### ALM210

CTS – it"s one tool to control your changes

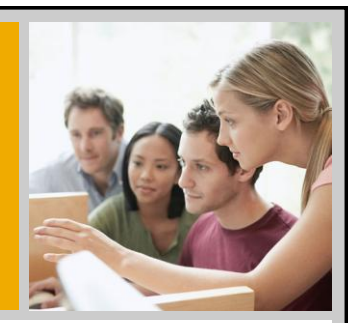

Christian Martick, SAP AG Marion Schlotte, SAP AG

October 2010

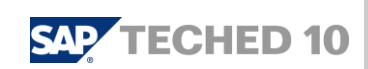

**SAF** 

### **Disclaimer**

*This presentation outlines our general product direction and should not be relied on in making a purchase decision. This presentation is not subject to your license agreement or any other agreement with SAP. SAP has no obligation to pursue any course of business outlined in this presentation or to develop or release any functionality mentioned in this presentation. This presentation and SAP's strategy and possible future developments are subject to change and may be changed by SAP at any time for any reason without notice. This document is provided without a warranty of any kind, either express or implied, including but not limited to, the implied warranties of merchantability, fitness for a particular purpose, or non-infringement. SAP assumes no responsibility for errors or omissions in this document, except if such damages were caused by SAP intentionally or grossly negligent.*

## Agenda

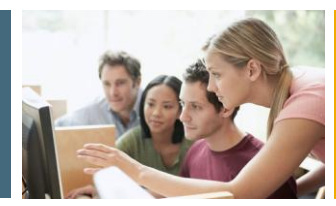

**SAP** 

#### **1. Evolution of CTS**

© 2010 SAP AG. All rights reserved. / Page 3

- 2. Demo of Central CTS (cCTS)
- 3. The Next Generation of CTS

# The Evolution of CTS – "Classic" CTS**SAP** "Classic" CTS ABAP Transport CTS 1992 CTS Evolution een all rights reserved.

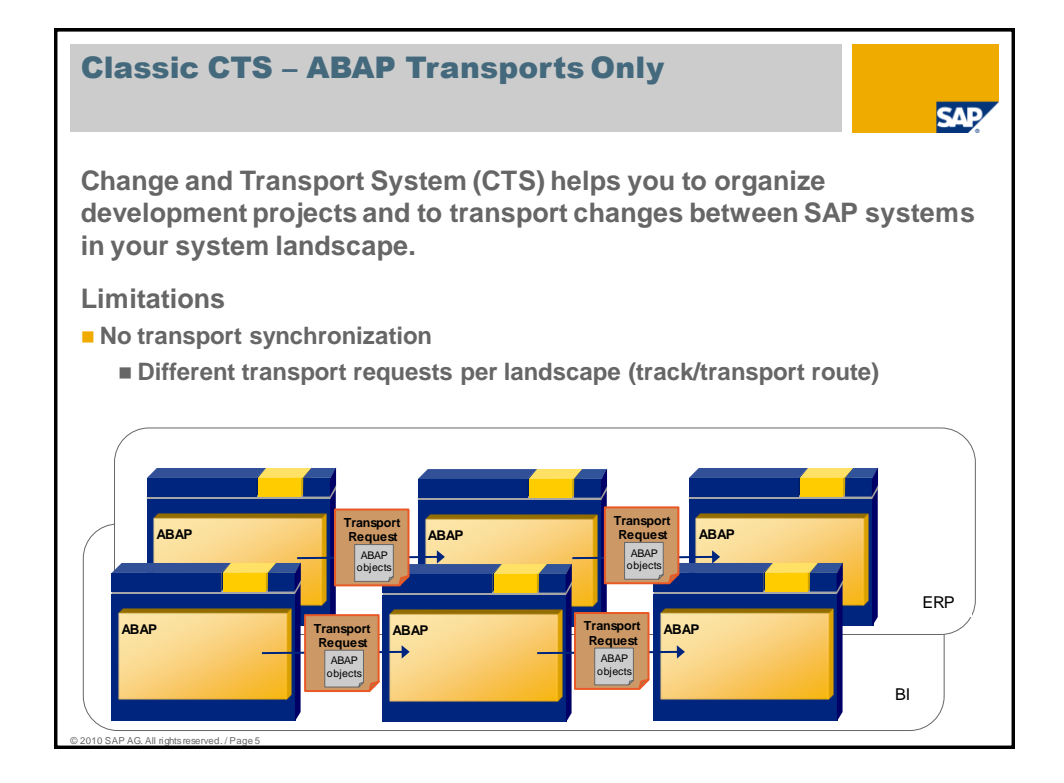

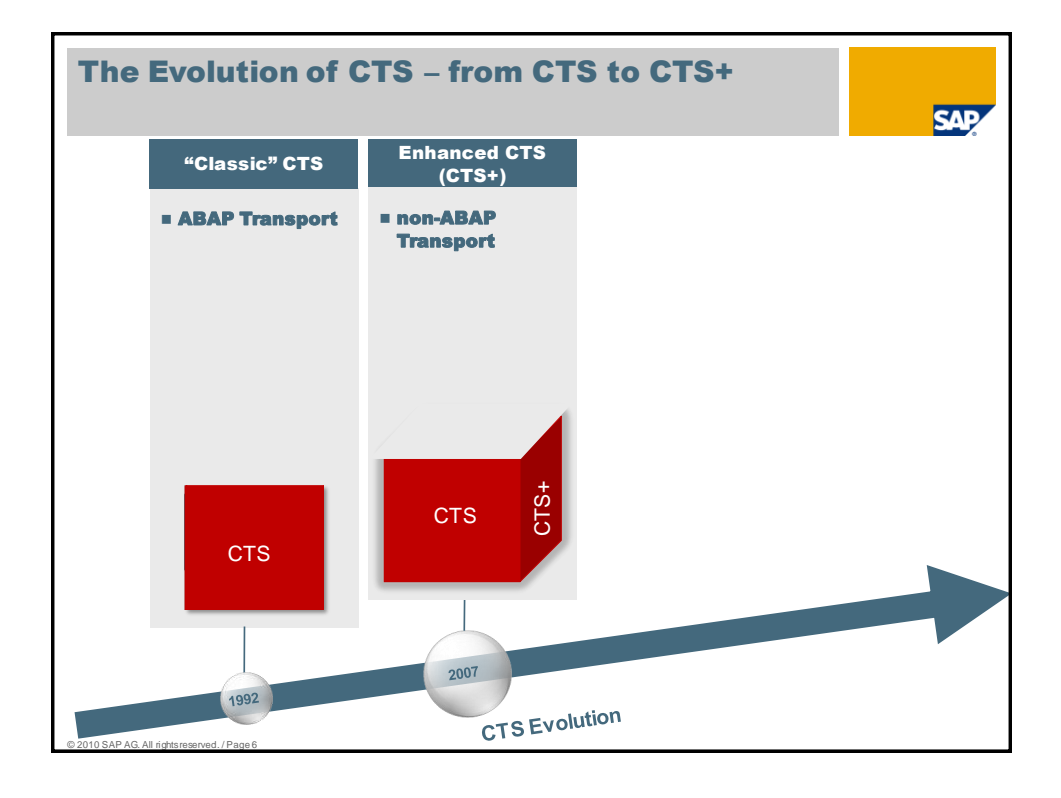

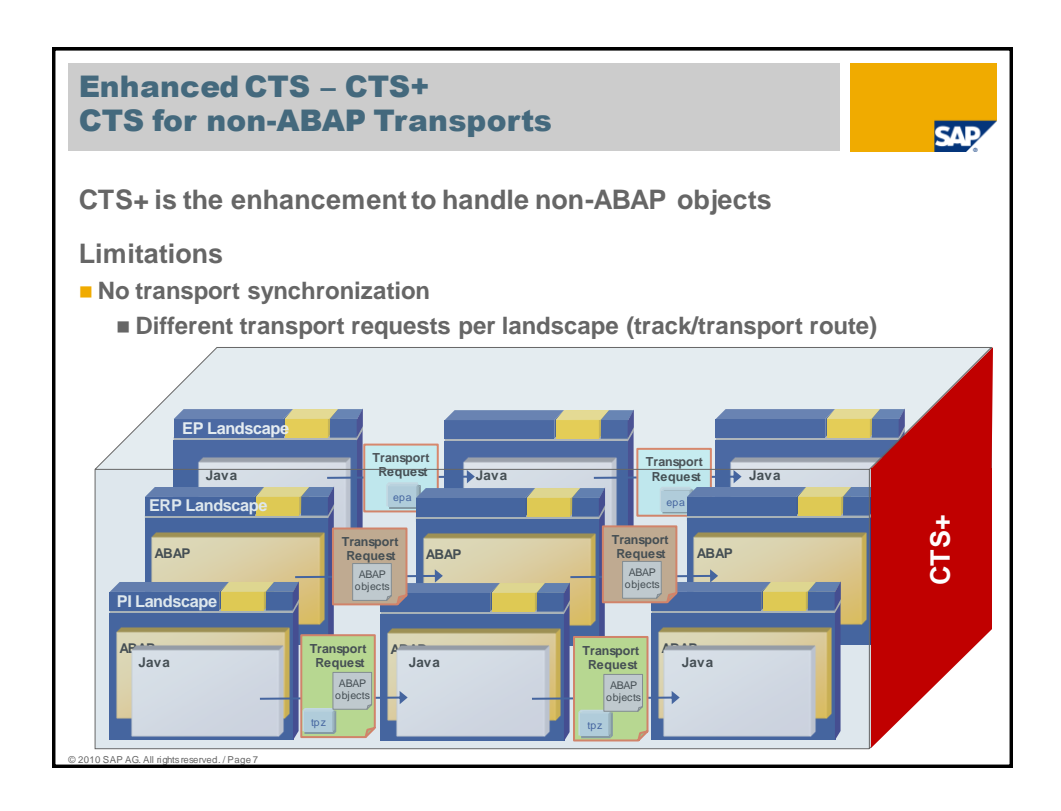

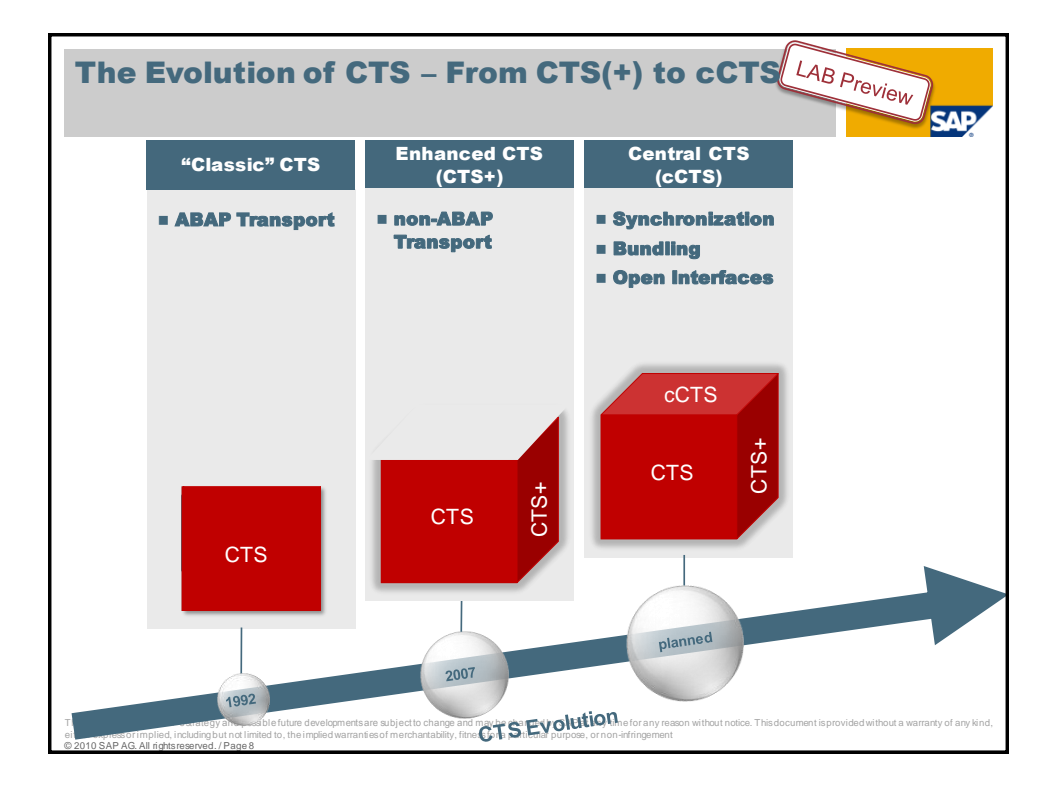

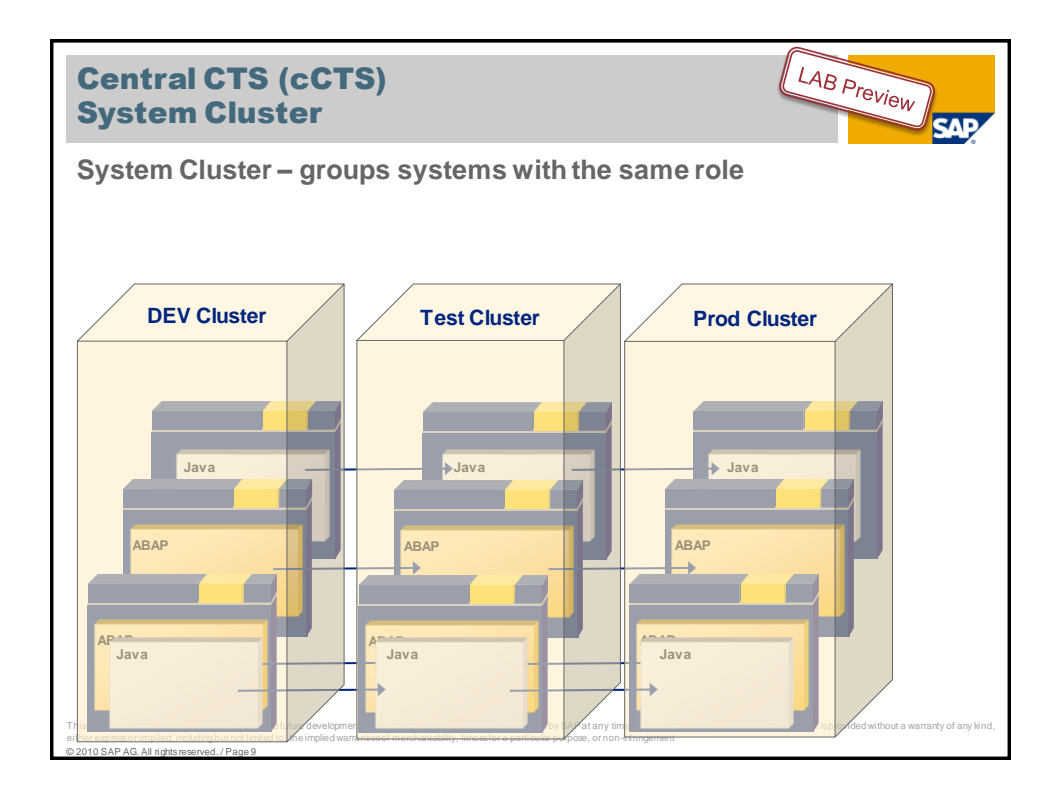

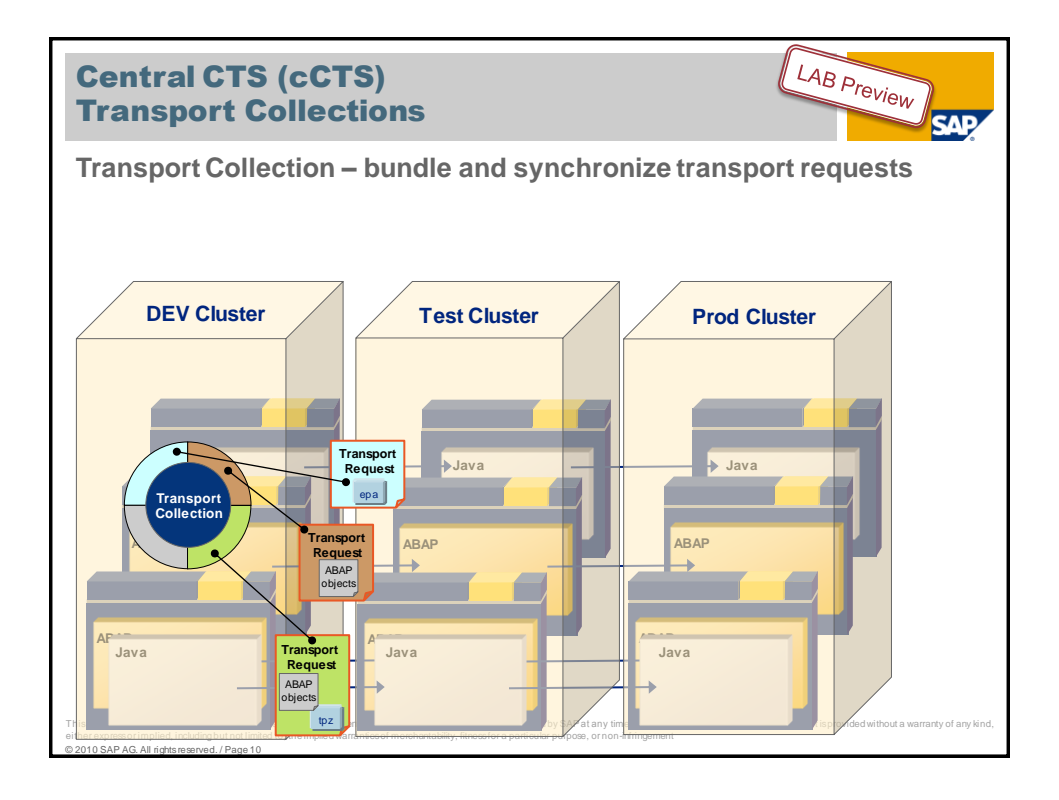

# **Central CTS (cCTS)**<br> **Open Interfaces**<br>
Open Interfaces – transport layer for change control tools<br>
Control tools Central CTS (cCTS) Open Interfaces

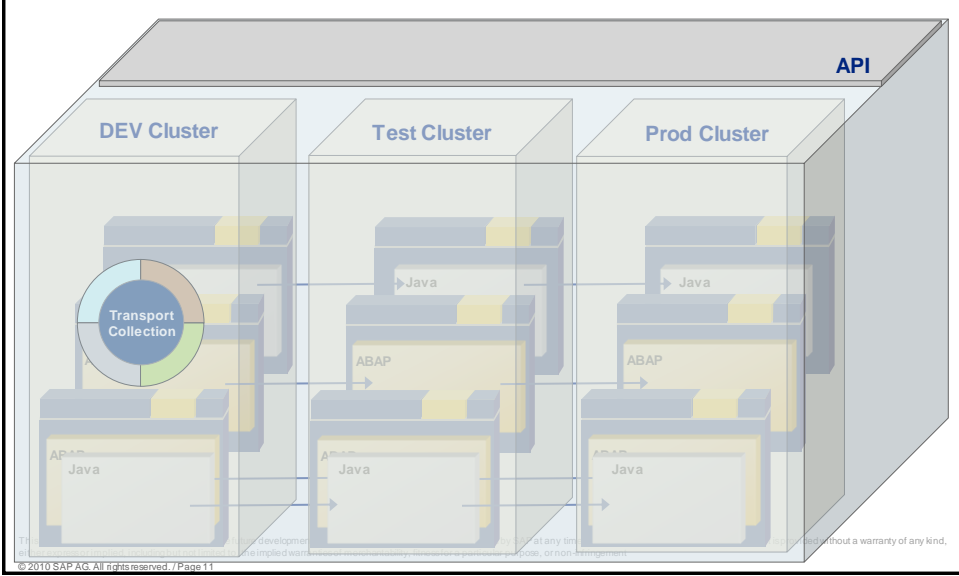

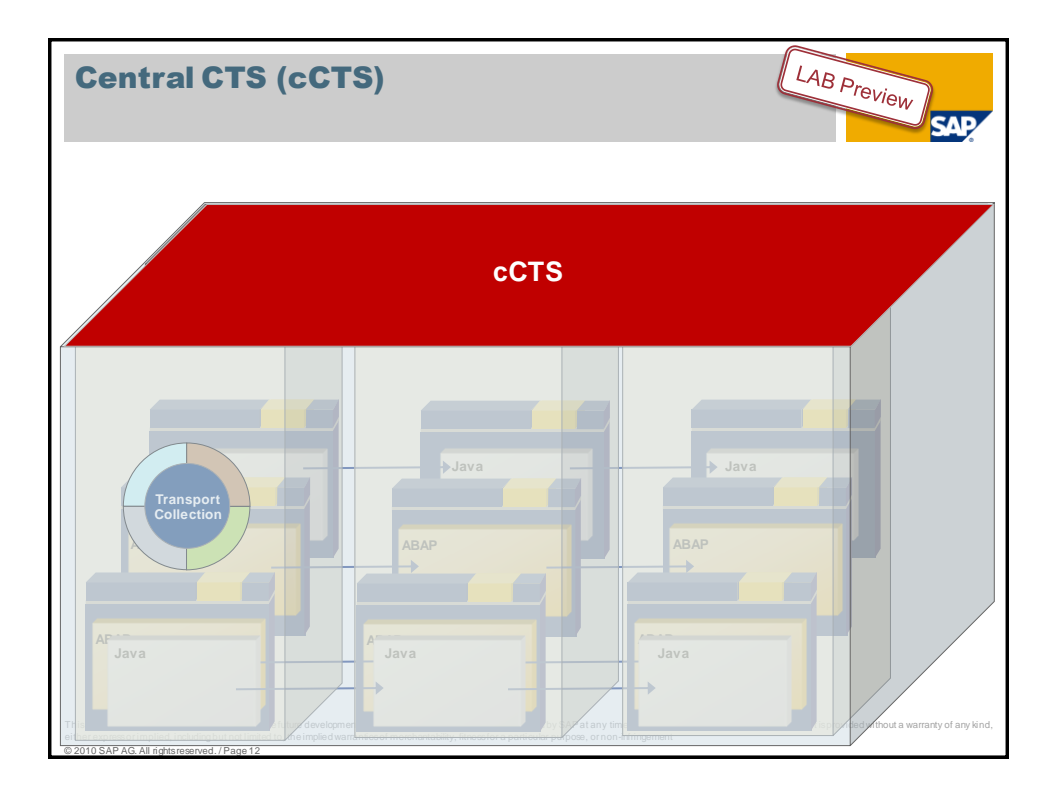

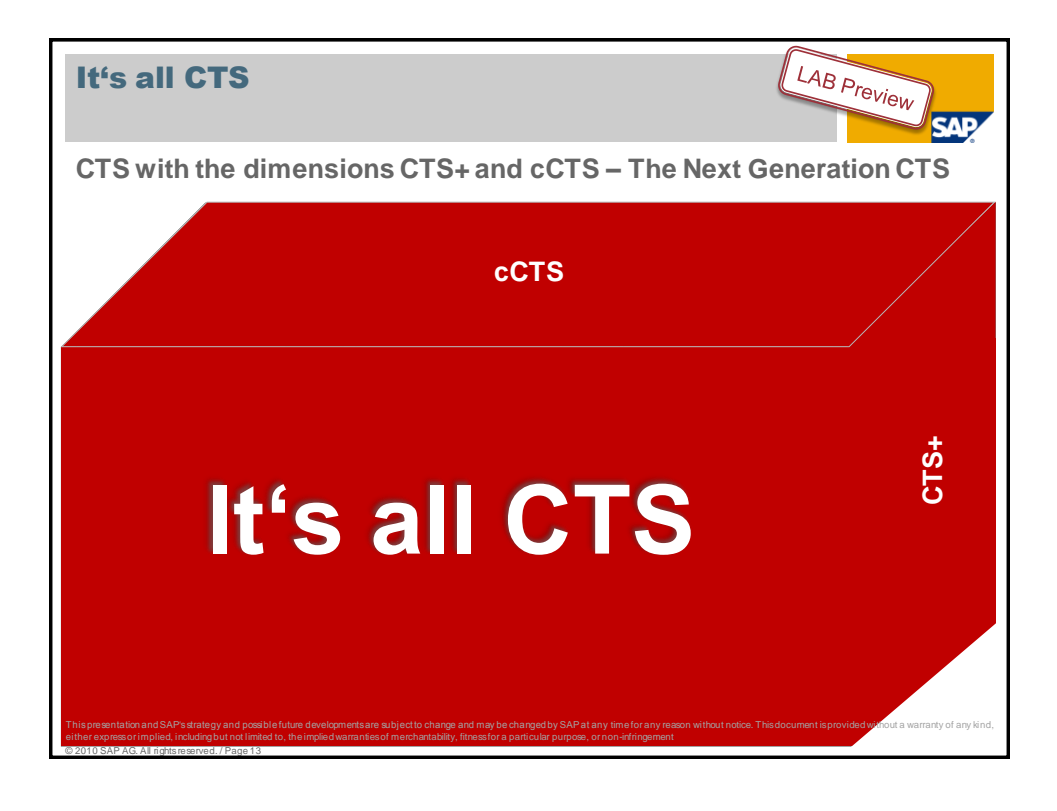

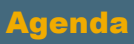

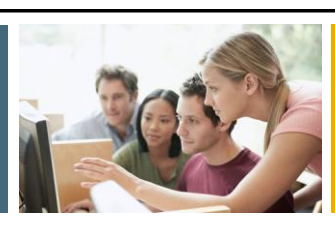

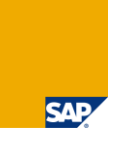

- **1. Evolution of CTS**
- **2. Demo of Central CTS (cCTS)**
- 3. The Next Generation of CTS

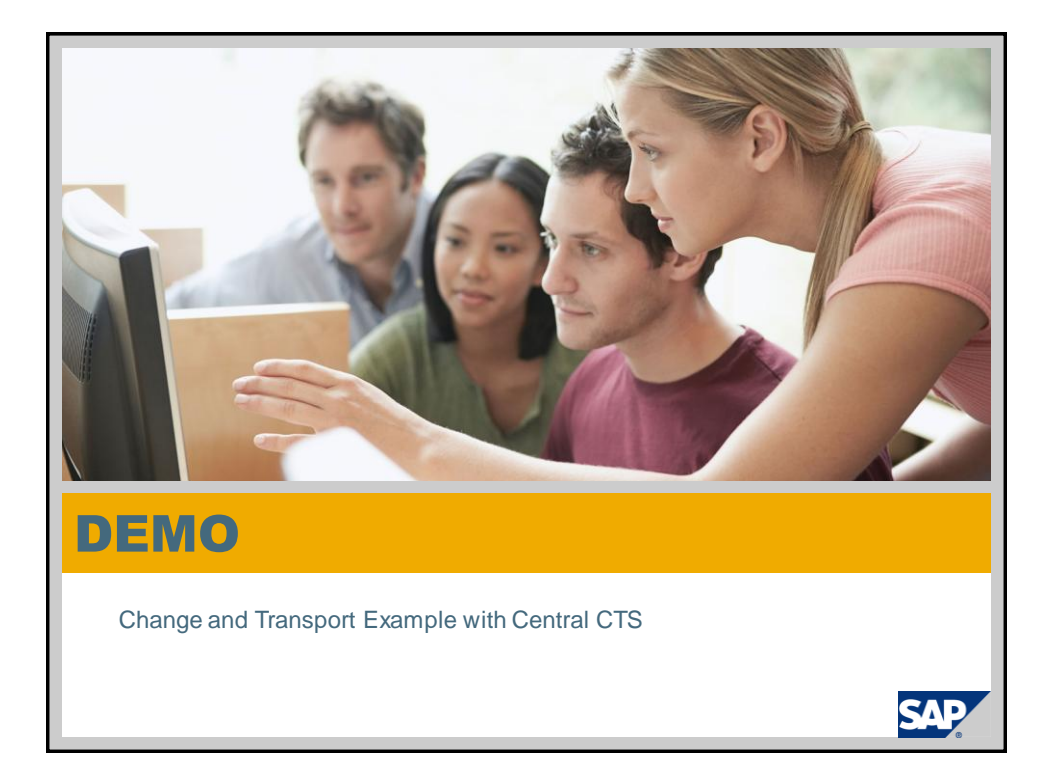

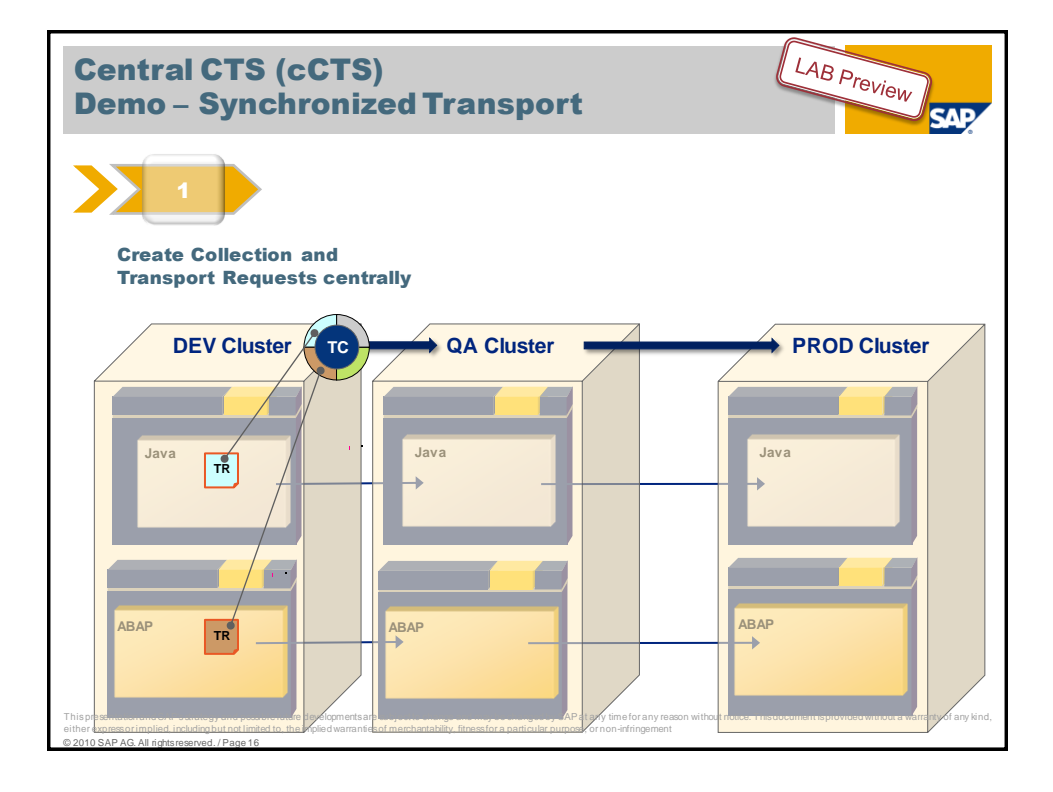

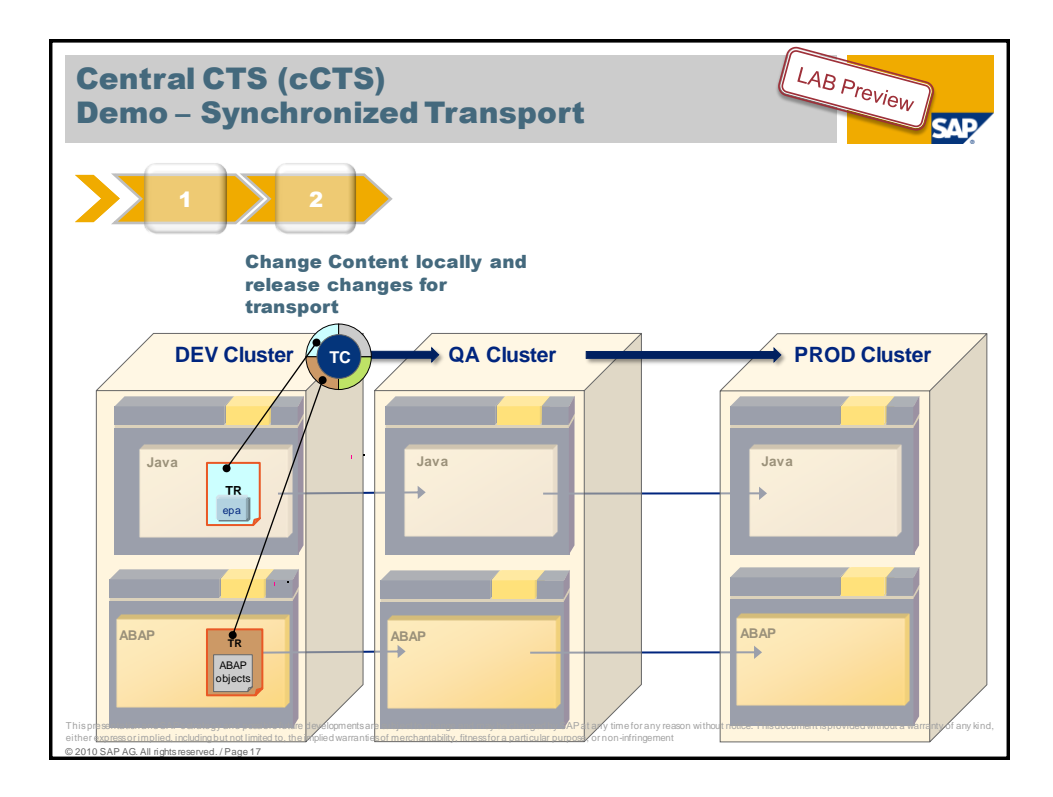

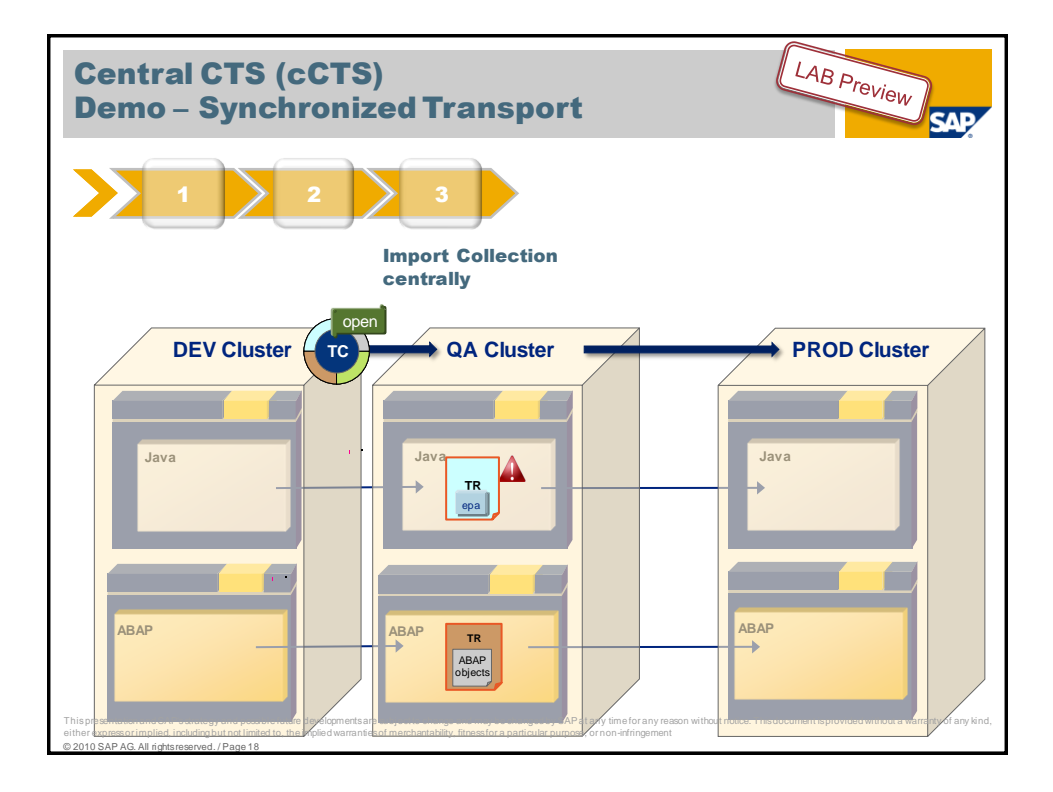

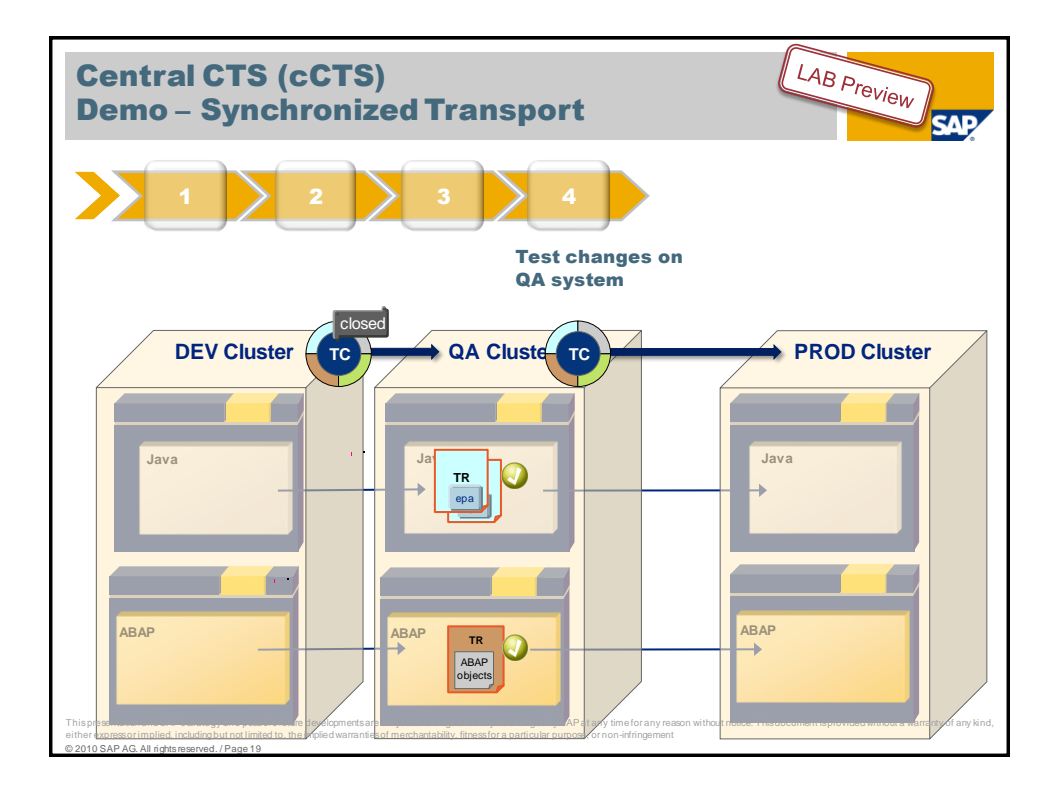

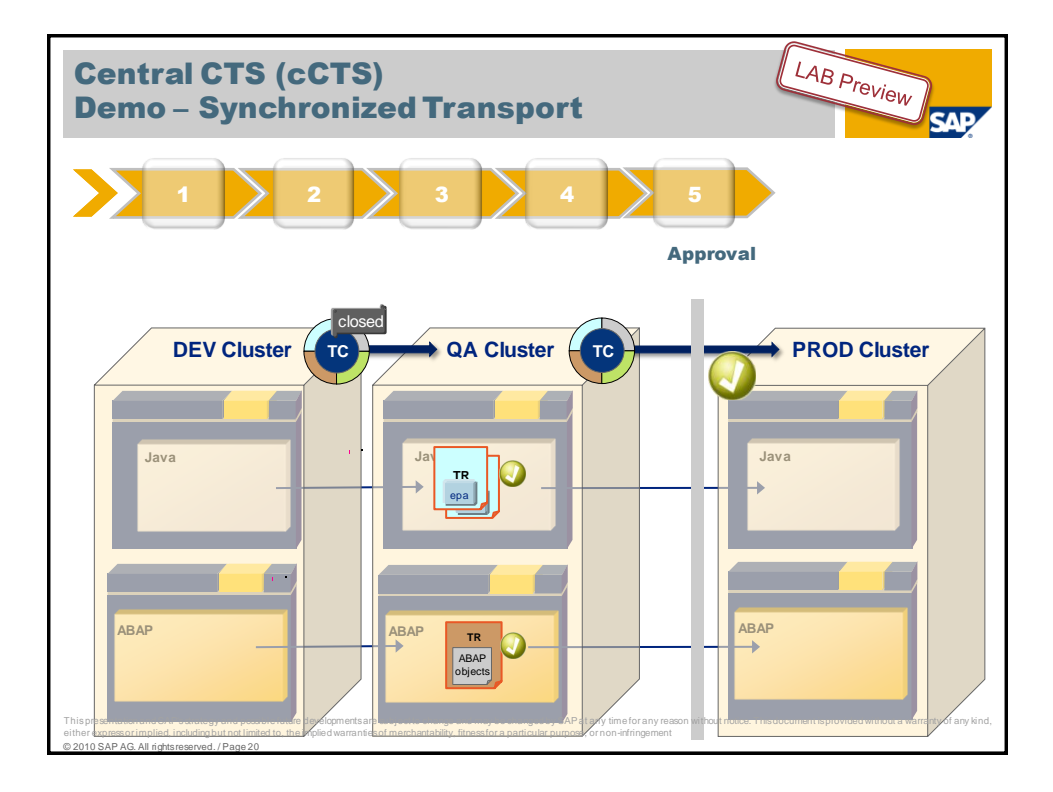

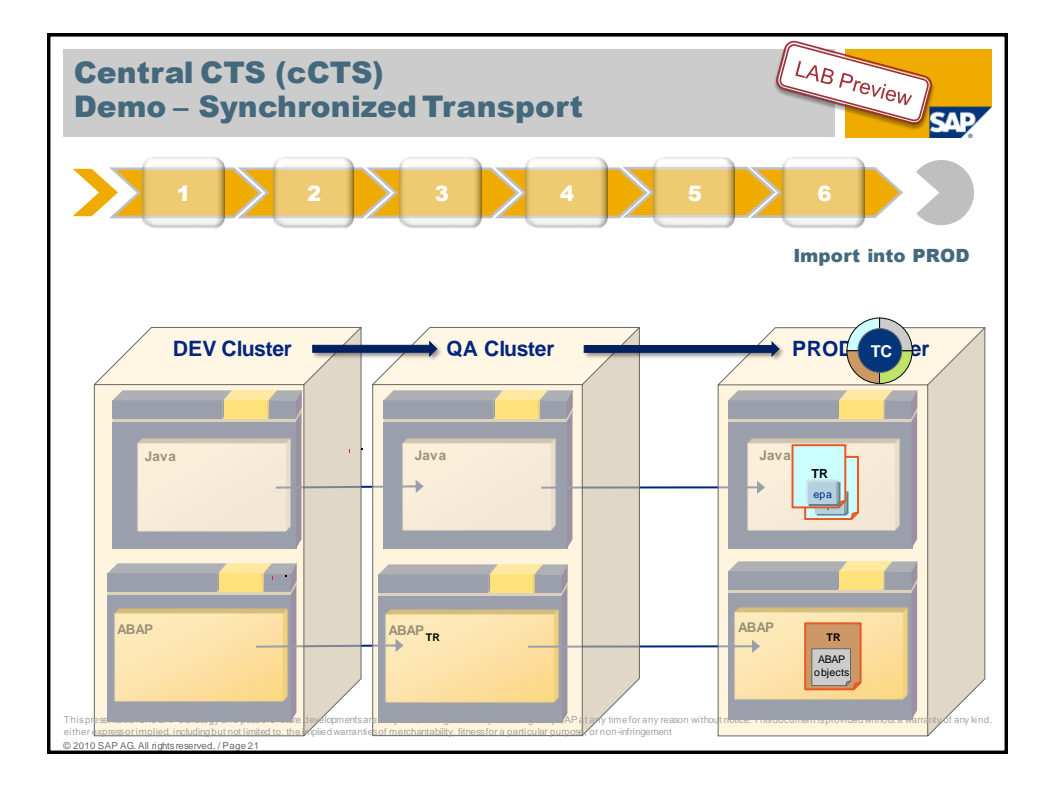

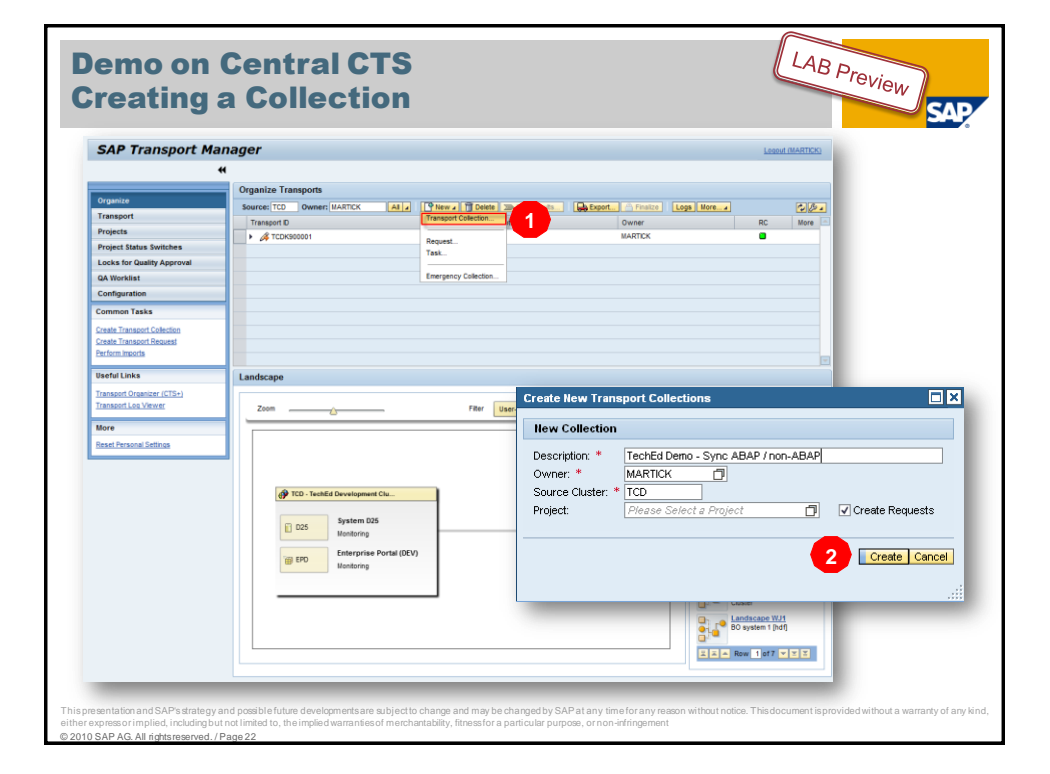

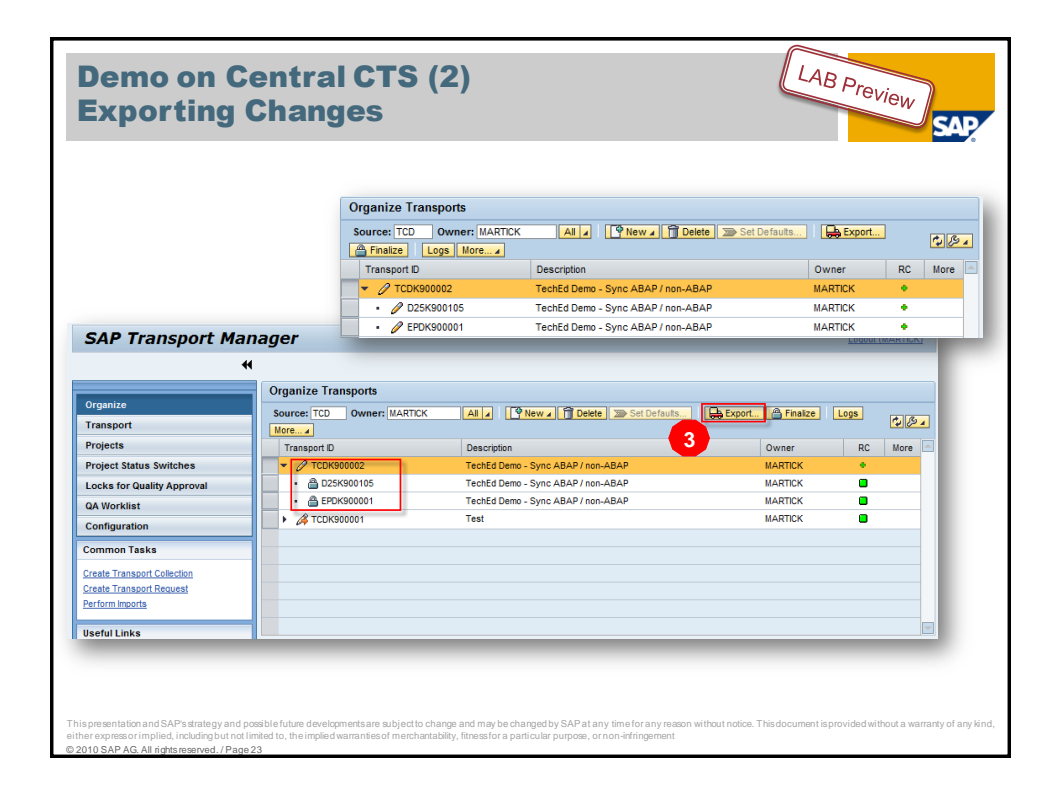

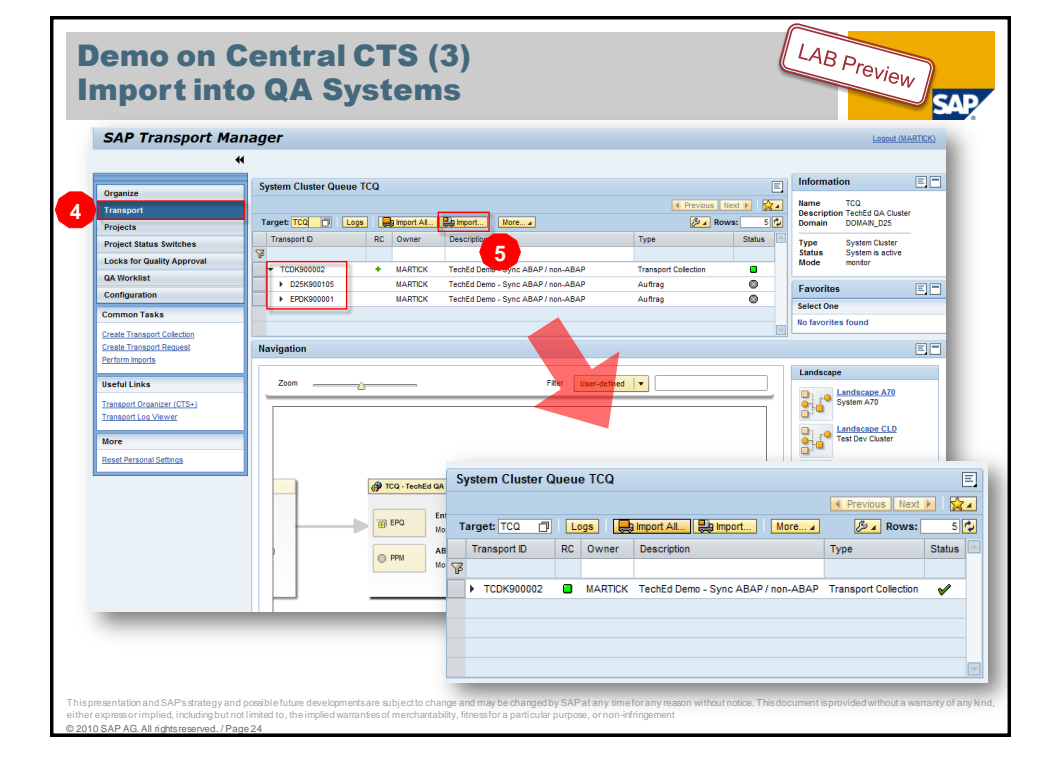

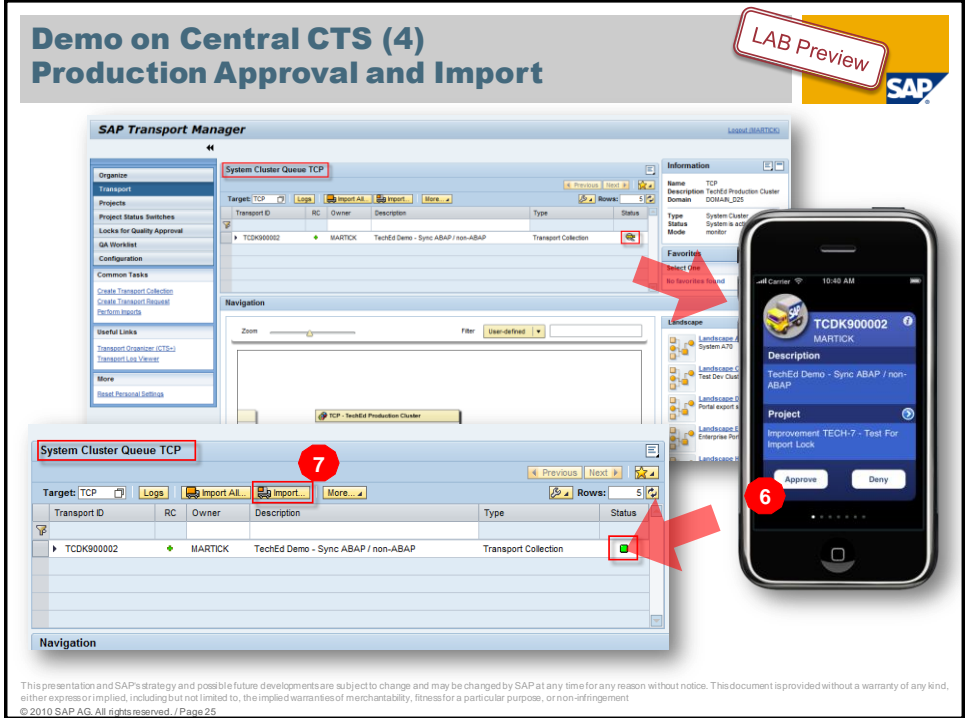

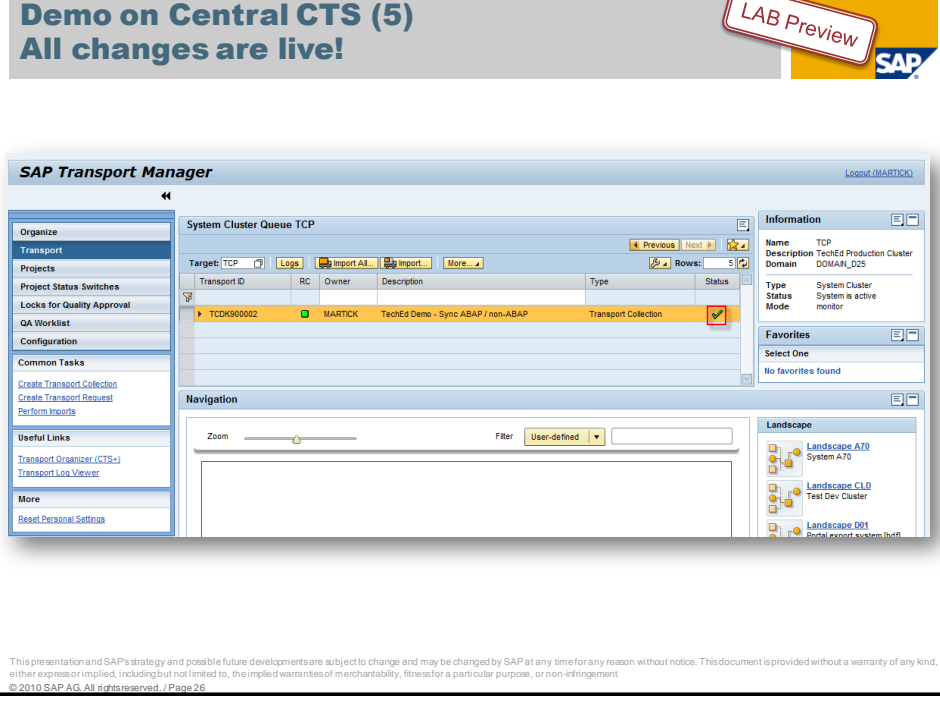

### Agenda

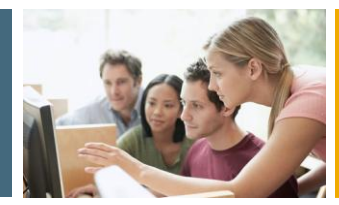

**SAF** 

**1. Evolution of CTS**

© 2010 SAP AG. All rights reserved. / Page 27

- **2. Demo of Central CTS (cCTS)**
- **3. The Next Generation of CTS**

# Change and Transport System (CTS) Before 2007 (before CTS+) **SAP Change and Transport SystemTransport Management System Change and Transport Organizer Transaction: STMS Transaction: SE09/SE10/SE01 Transport Tools (tp, R3trans, …)** © 2010 SAP AG. All rights reserved. / Page 28

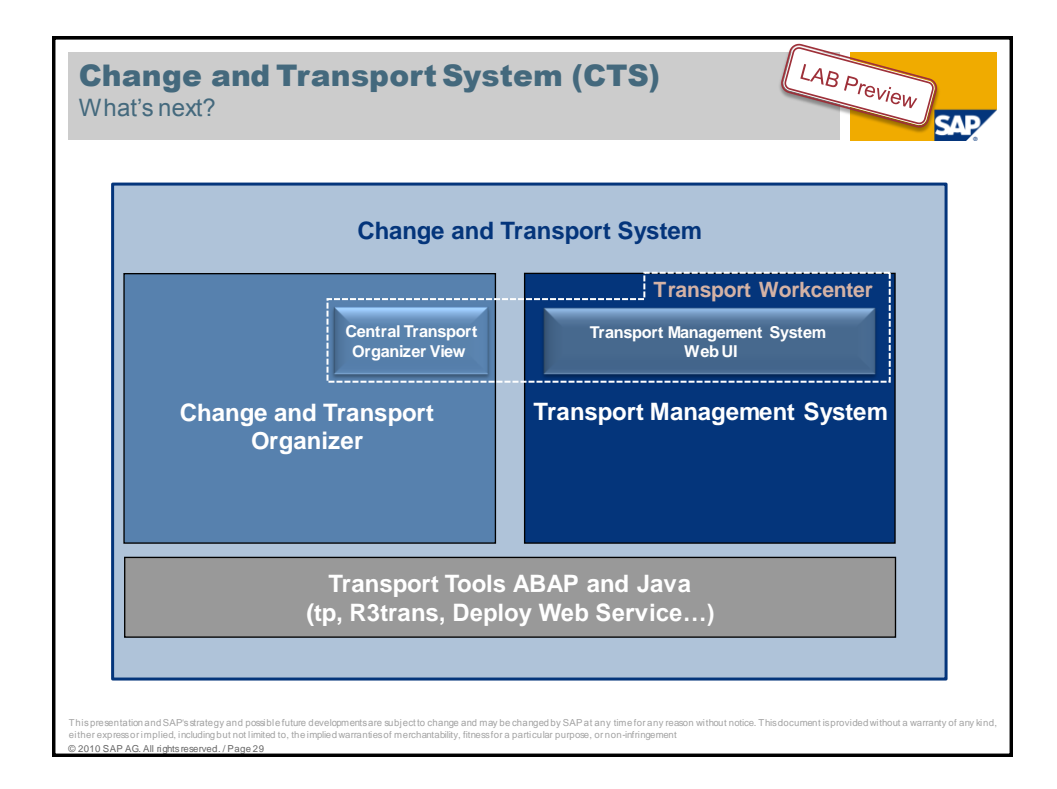

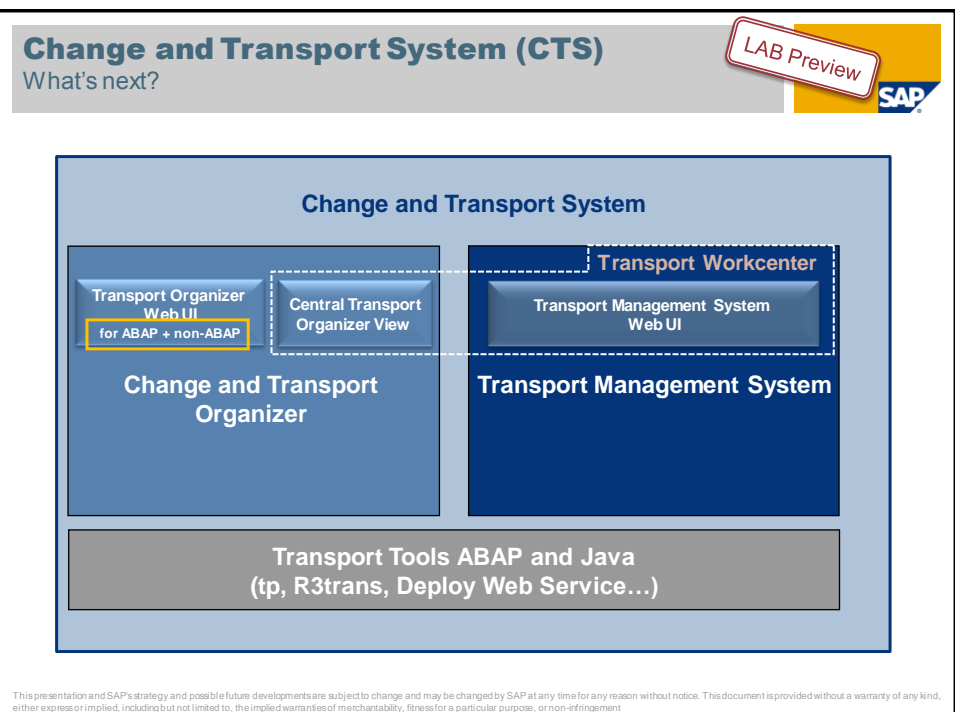

© 2010 SAP AG. All rights reserved. / Page 30

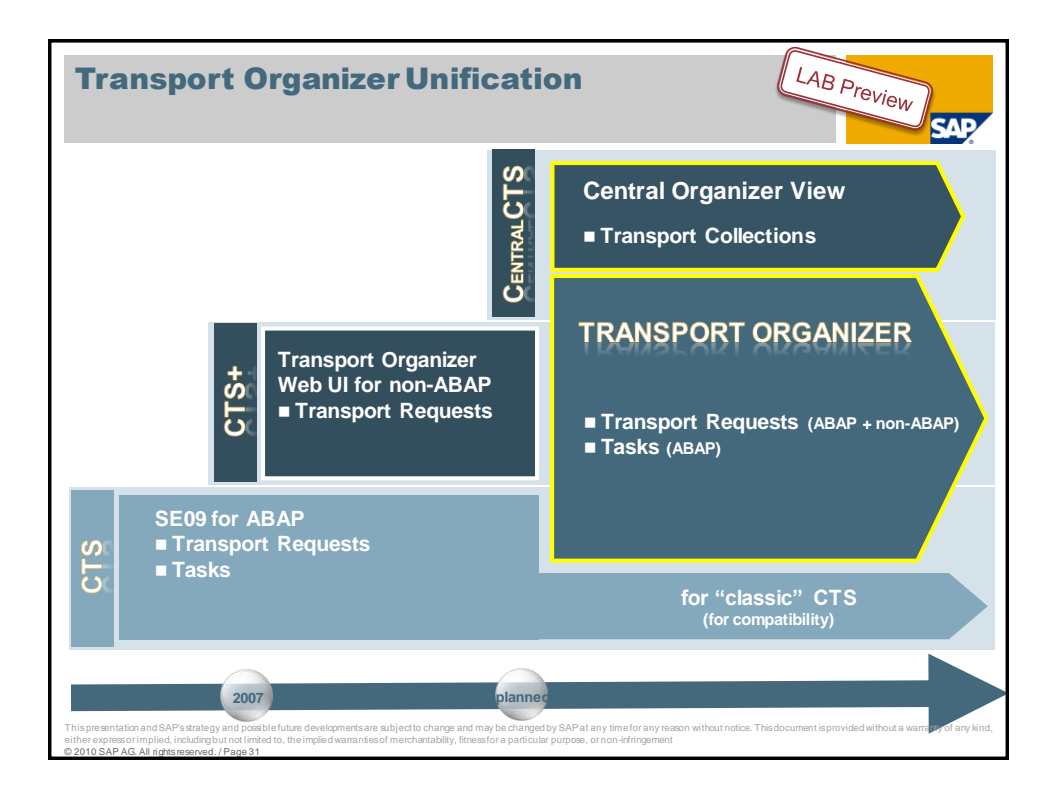

#### Transport Organizer Unified for ABAP and non-ABAP

- One Organizer for ABAP- and Non ABAP-transports
- A one screen Web Dynpro application with search capabilities
- Provides specific views for transports assigned to projects (old and new)
- Runs on local or remote system

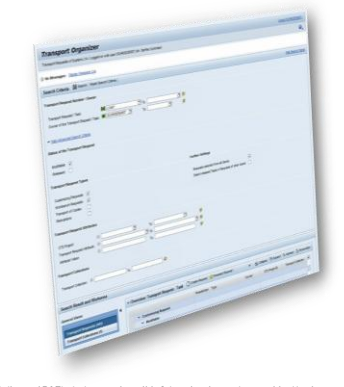

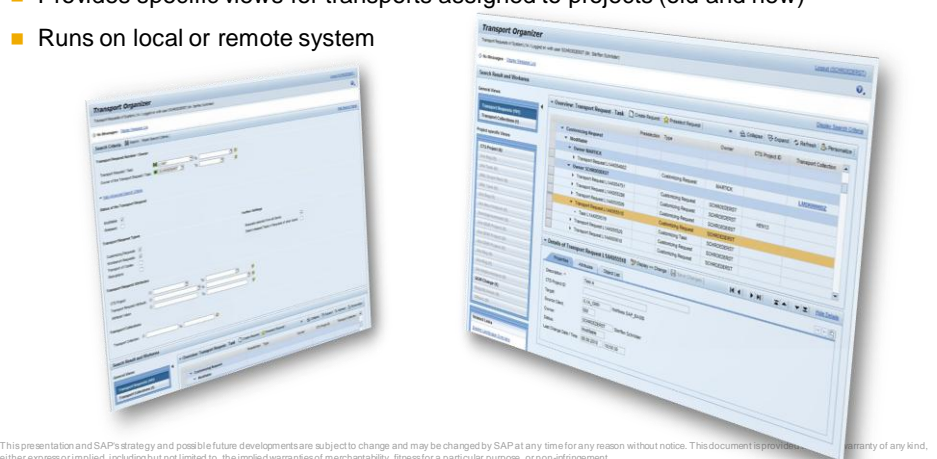

LAB Preview SAP

© 2010 SAP AG. All rights reserved. / Page 32 either express or implied, including but not limited to, the implied warranties of merchantability, fitness for a particular purpose, or non-infringement

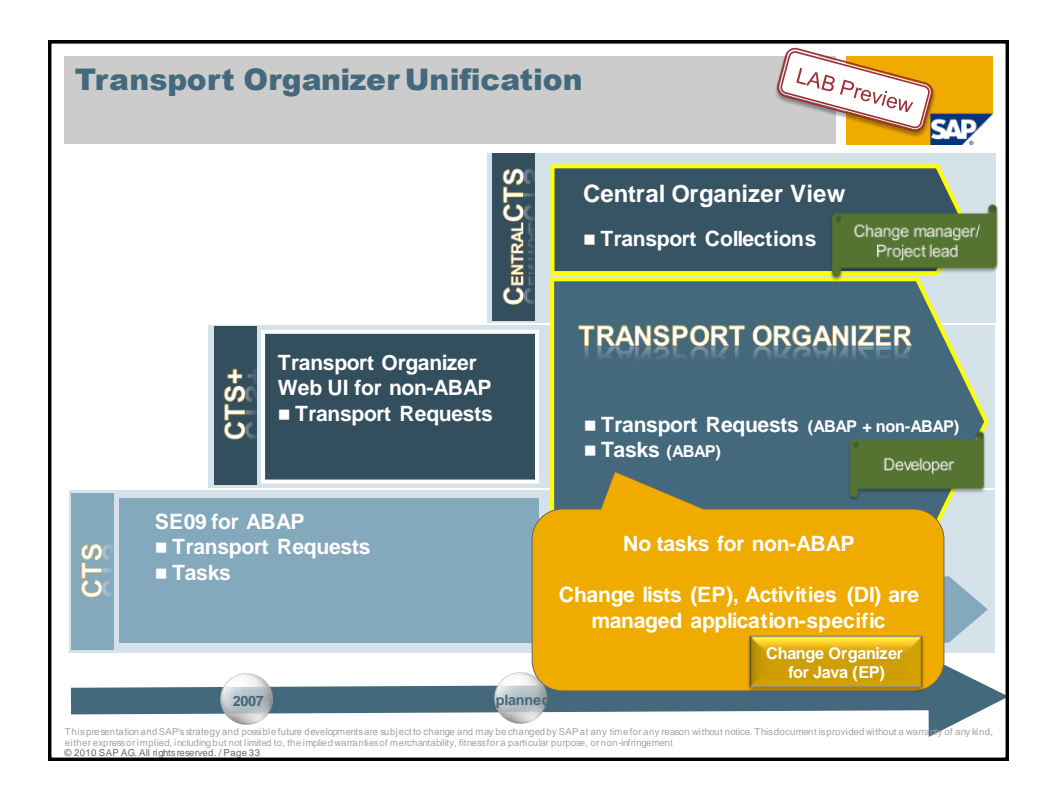

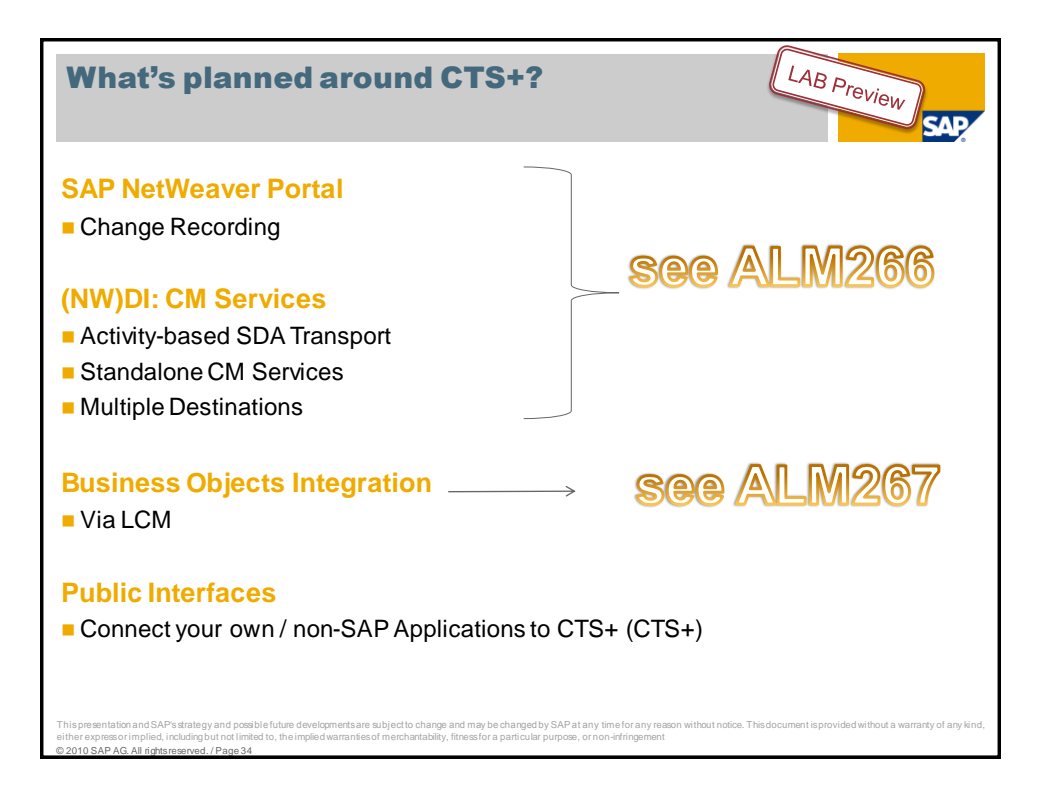

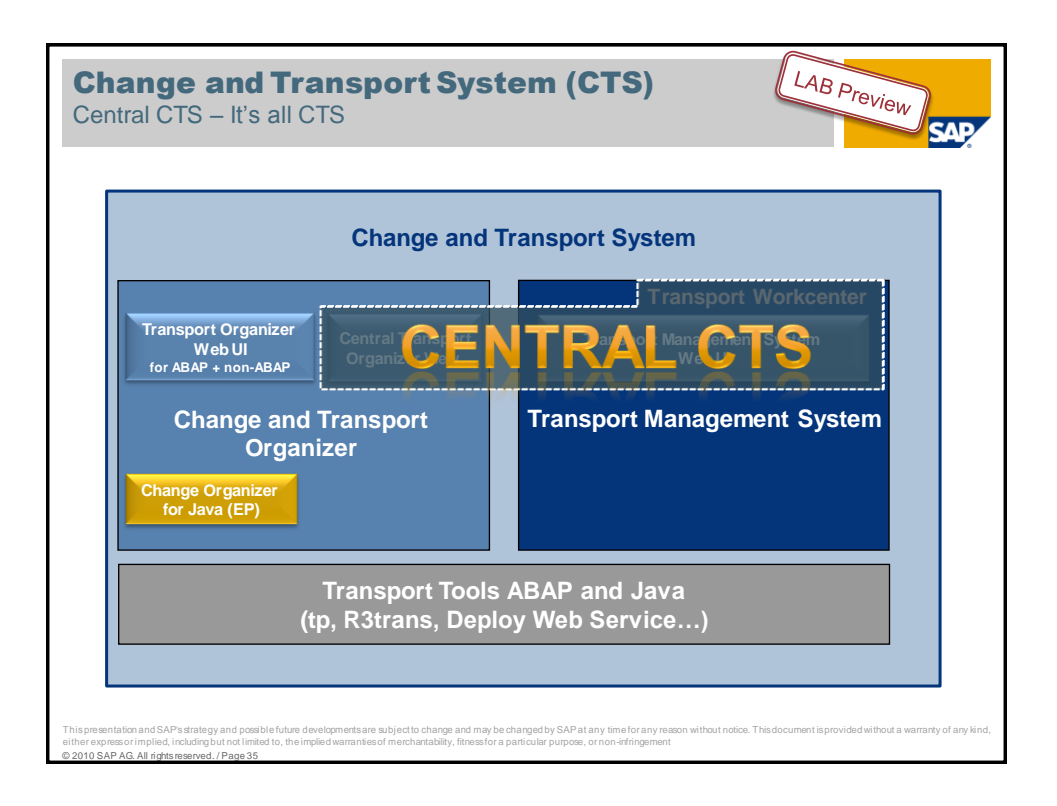

### Central CTS (cCTS) Some Details

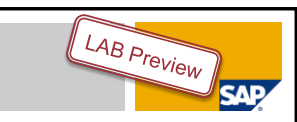

#### **Central Change and Transport Management System**

- **Managed/Managing System Pattern** 
	- **Managing System: Central System**
	- Managed Systems: Plug-In mechanism to enable installed base
- System Clusters a light-weight mechanism to bundle and synchronize transports in complex landscapes
	- **Flexible way to group systems** 
		- project specific, release specific, department specific, etc.
	- Existing transport methodologies completely supported you don't have to change your setup!

### Central CTS (cCTS) Some Details

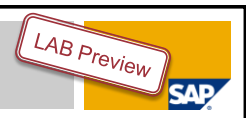

#### **Central Change and Transport Management System**

- Smooth switch on/switch off
	- Minimal effort and impact
	- Can be used for subsets of an existing landscape

#### **Flexible Delivery**

- Managed System functionality delivered as plugins for installed base
- Managing System functionality delivered with planned release of SAP Solution Manager

# **Customer Engagement Initiative**

© 2010 SAP AG. All rights reserved. / Page 37 This presentation and SAP's strategy and possible future developments are subject to change and may be changed by SAP at any time for any reason without notice. This document is provided without a warranty of any kind, either express or implied, including but not limited to, the implied warranties of merchantability, fitness for a particular purpose, or non-infringement

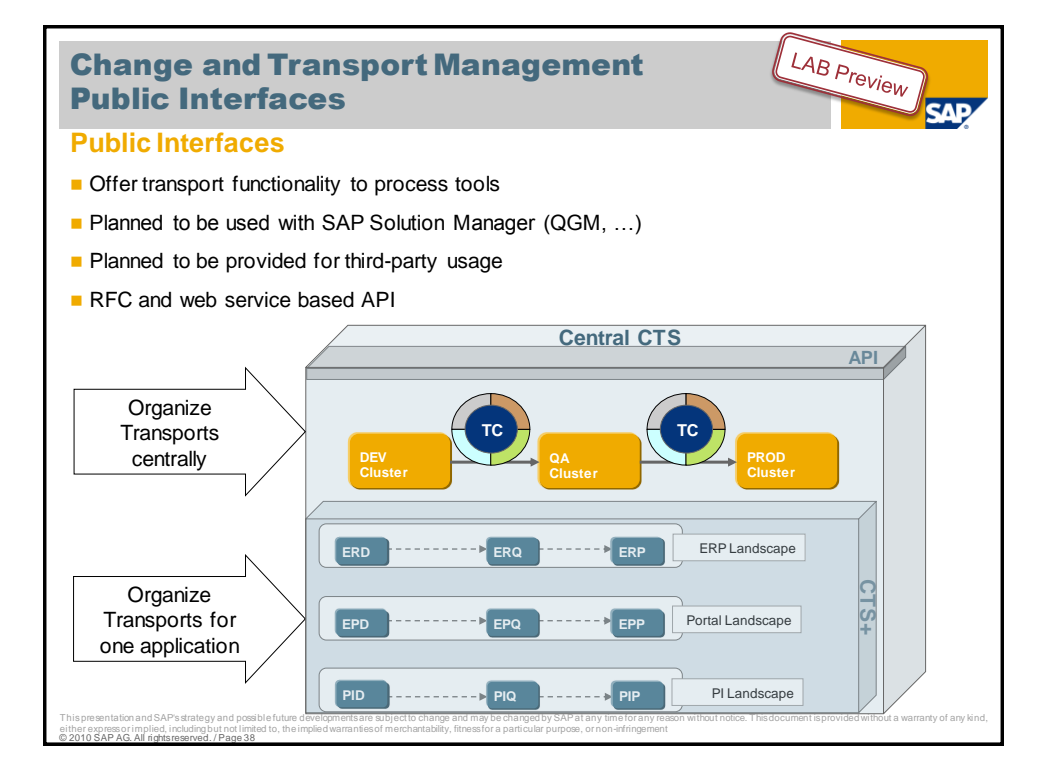

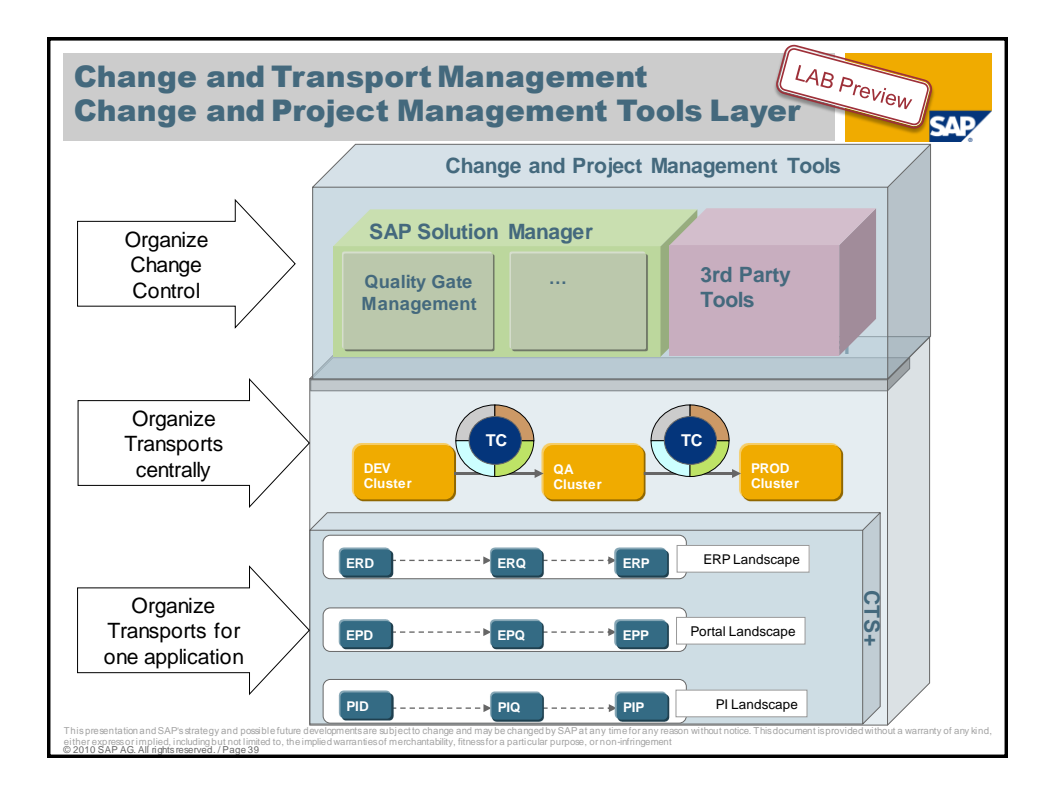

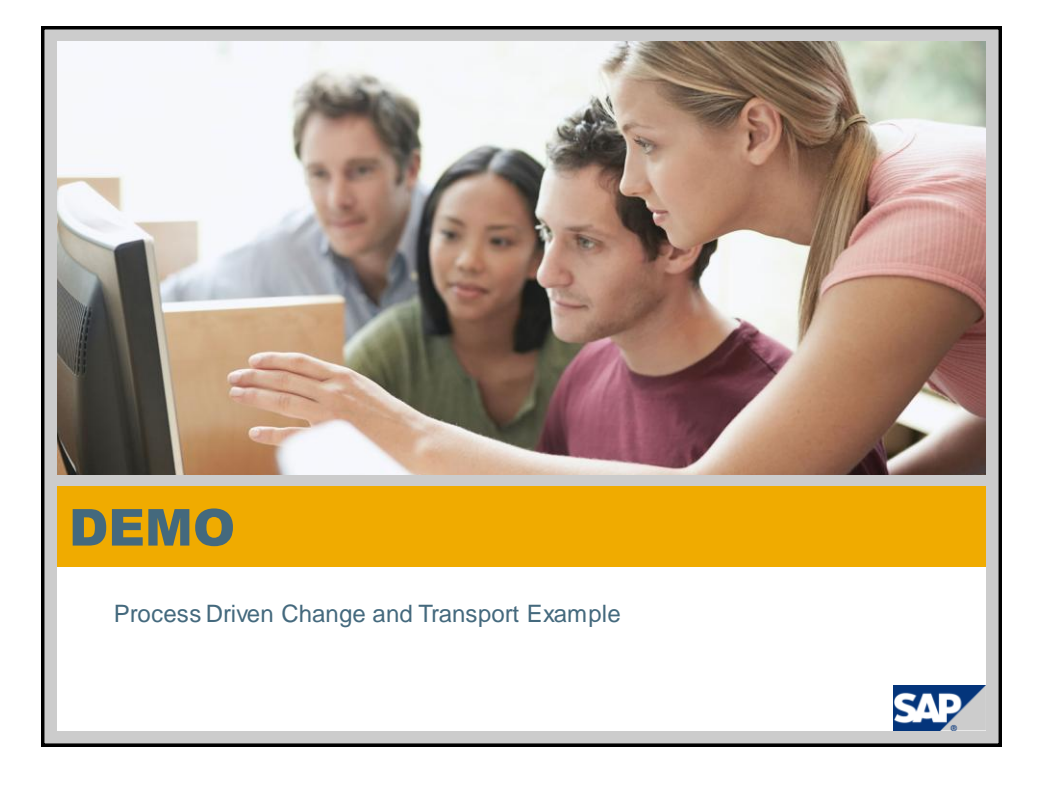

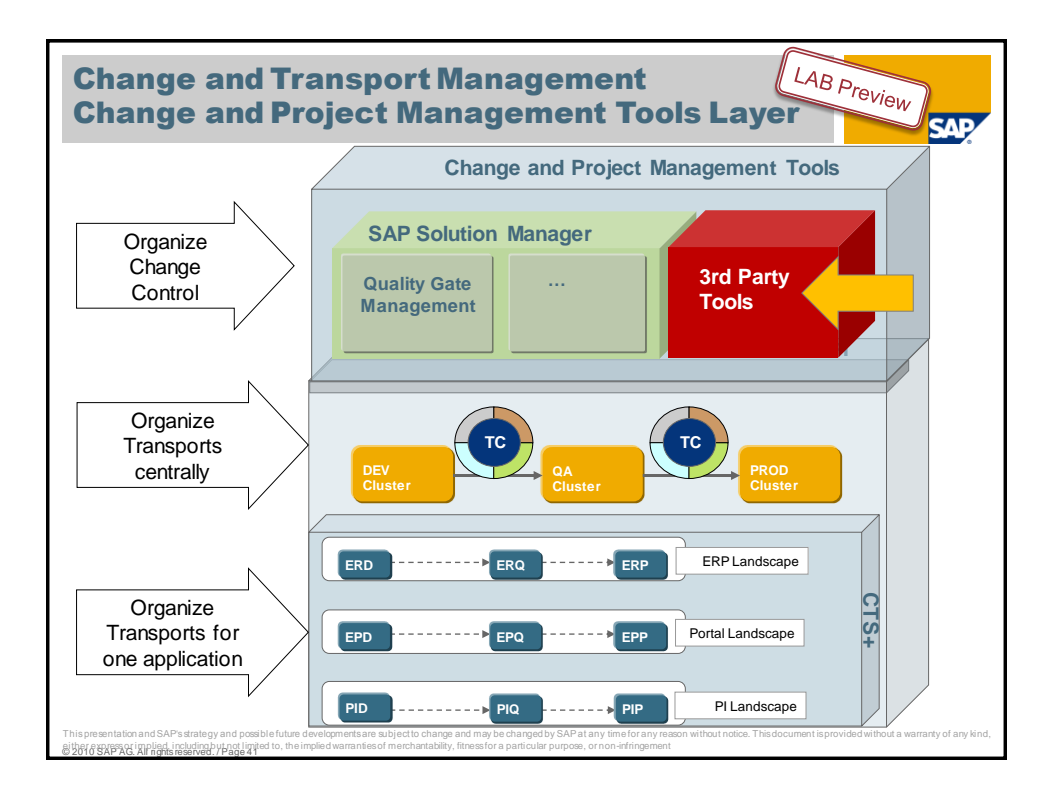

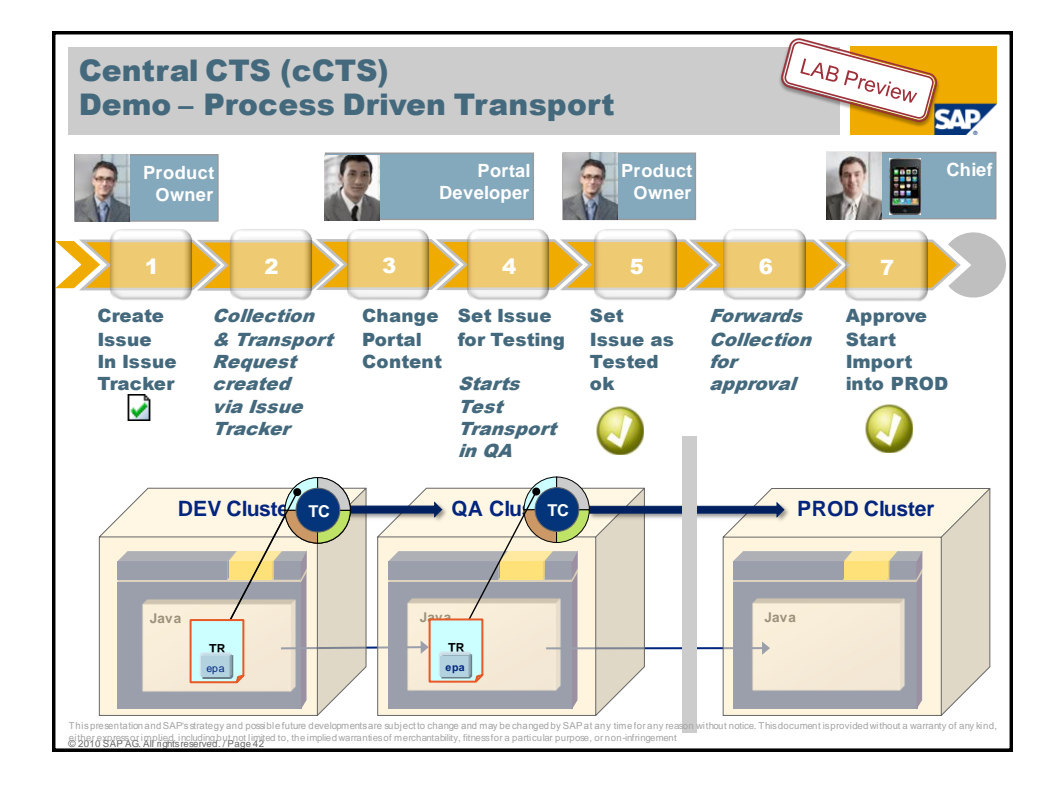

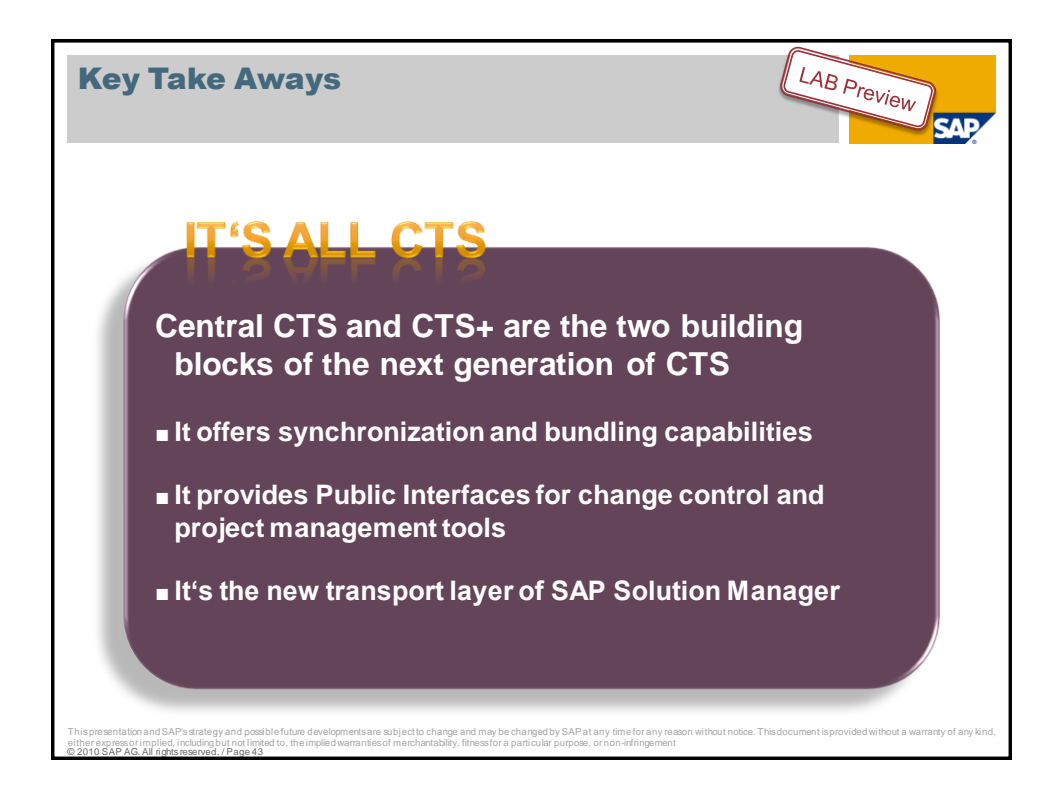

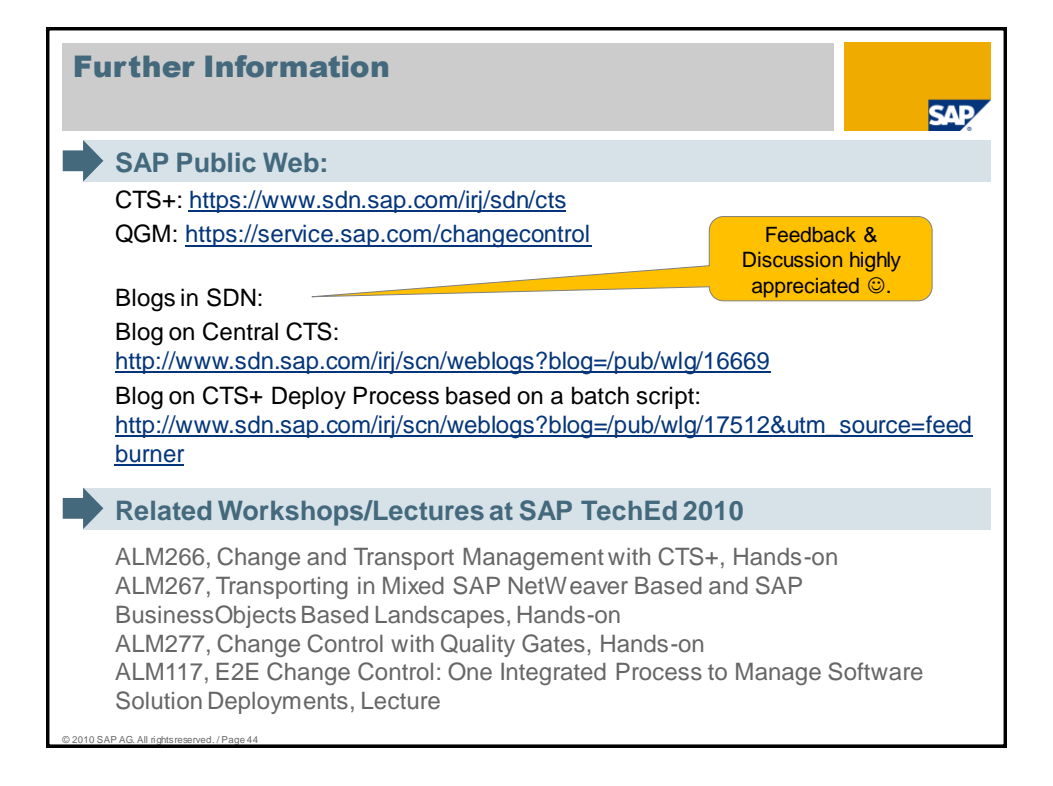

# **Feedback**

**Please complete your session evaluation.**

Be courteous — deposit your trash, and do not take the handouts for the following session.

**HANK YOU!** T

#### © 2010 SAP AG. All Rights Reserved

No part of this publication may be reproduced or transmitted in any form or for any purpose without the express permission of SAP AG.<br>The information contained herein may be changed without prior notice.

Some software products marketed by SAP AG and its distributors contain proprietary software components of other software vendors.

Microsoft, Windows, Excel, Outlook, and PowerPoint are registered trademarks of Microsoft Corporation.

IBM, DB2, DB2 Universal Database, System i, System i5, System p5, System x, System z 0, System 20, 201, z9, ISeries, Series, Series, Series, Series, Series, Series, Series, Series, Series, Series, Series, Series, Series, S

Linux is the registered trademark of Linus Torvalds in the U.S. and other countries.

Adobe, the Adobe logo, Acrobat, PostScript, and Reader are either trademarks or registered trademarks of Adobe Systems Incorporated in the United States and/or other countries.

Oracle is a registered trademark of Oracle Corporation.

UNIX, X/Open, OSF/1, and Motif are registered trademarks of the Open Group.

Citrix, ICA, Program Neighborhood, MetaFrame, WinFrame, VideoFrame, and MultiWin are trademarks or registered trademarks of Citrix Systems, Inc.

HTML, XML, XHTML and W3C are trademarks or registered trademarks of W3C®, World Wide Web Consortium, Massachusetts Institute of Technology.

Java is a registered trademark of Sun Microsystems, Inc.

JavaScript is a registered trademark of Sun Microsystems, Inc., used under license for technology invented and implemented by Netscape.

SAP, R/3, SAP NetWeaver, Duet, PartnerEdge, ByDesign, SAP BusinessObjects Explorer and other SAP products and services mentioned herein as well as their respective<br>logos are trademarks or registered trademarks of SAP AG in

Business Objects and the Business Objects logo, BusinessObjects, Crystal Reports, Crystal Decisions, Web Intelligence, Xcelsius, and other Business Objects products and services mentioned herein as well as their respective logos are trademarks or registered trademarks of Business Objects Software Ltd. in the United States and in other countries.

All other product and service names mentioned are the trademarks of their respective companies. Data contained in this document serves informational purposes only. National product specifications may vary.

The information in this document is proprietary to SAP. No part of this document may be reproduced, copied, or transmitted in any form or for any purpose without the express prior written permission of SAP AG.

This document is a preliminary version and not subject to your license agreement or any other agreement with SAP. This document contains only intended strategies,<br>developments, and functionalities of the SAP® product and

SAP assumes no responsibility for errors or omissions in this document. SAP does not warrant the accuracy or completeness of the information, text, graphics, links, or other<br>items contained within this material. This docum merchantability, fitness for a particular purpose, or non-infringement.

© 2010 SAP AG. All rights reserved. / Page 46 SAP shall have no liability for damages of any kind including without limitation direct, special, indirect, or consequential damages that may result from the use of these<br>The statutory liability for personal injury and def

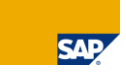